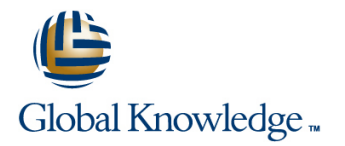

# **Getting Started with Kubernetes and Google Container Engine**

## **Duration: 1 Days Course Code: GO6591**

#### Overview:

This five-hour class equips you to containerize workloads in Docker containers, deploy them to Kubernetes clusters provided by Google Kubernetes Engine, and scale those workloads to handle increased traffic. Students also learn how to continuously deploy new code in a Kubernetes cluster to provide application updates.

Learn to containerize workloads in Docker containers, deploy them to Kubernetes clusters provided by Google Kubernetes Engine, and scale those workloads to handle increased traffic. You also learn how to continuously deploy new code in a Kubernetes cluster to provide application updates.

#### Target Audience:

This class is intended for the following participants: Application developers, Cloud Solutions Architects, DevOps Engineers, IT managers.Individuals using Google Cloud Platform to create new solutions or to integrate existing systems, application environments, and infrastructure with the Google Cloud Platform.

#### Objectives:

- 
- 
- 
- At the end of the course, you will be able to: Understand Kubernetes concepts and principles.
- **Understand container basics.** Deploy applications to Kubernetes using the CLI.
- Containerize an existing application. Set up a continuous delivery pipeline using Jenkins

### Prerequisites:

To get the most of out of this course, participants should have:

- **Basic proficiency with command-line tools and Linux operating** system environments, as well as Web server
- Systems Operations experience including deploying and managing applications, either on-premises or in a public cloud environment.

## Content:

Acquaint yourself with containers, Docker, and **P** Provision a complete Kubernetes cluster cluster. the Google Container Registry. The United States and States Engine. The Create a Jenkins pipeline.

- 
- 
- Store a container image in Google Container | using Kubernetes' Deployments and Registry. **Services.** Module 3: Deploying to
- Launch a Docker container. Module 2: Kubernetes Kubernetes Basics

This course includes presentations and Deploy an application with microservices in a Build a continuous delivery pipeline. Kubernetes cluster.

- 
- $\Box$  Deploy and manage Docker containers  $\Box$  Implement a canary deployment using **Create a container.** The container and the using kubectl. The create a container.
- **Package a container using Docker.** Break an application into microservices

Create and manage Kubernetes deployments.

- Create a Kubernetes deployment.
- **Trigger, pause, resume, and rollback** updates.
- **Understand and build canary** deployments.Module 4: Continuous Deployment with Jenkins

- **Provision Jenkins in your Kubernetes**
- 
- 

### Further Information:

For More information, or to book your course, please call us on Head Office 01189 123456 / Northern Office 0113 242 5931

info@globalknowledge.co.uk

[www.globalknowledge.com/en-gb/](http://www.globalknowledge.com/en-gb/)

Global Knowledge, Mulberry Business Park, Fishponds Road, Wokingham Berkshire RG41 2GY UK